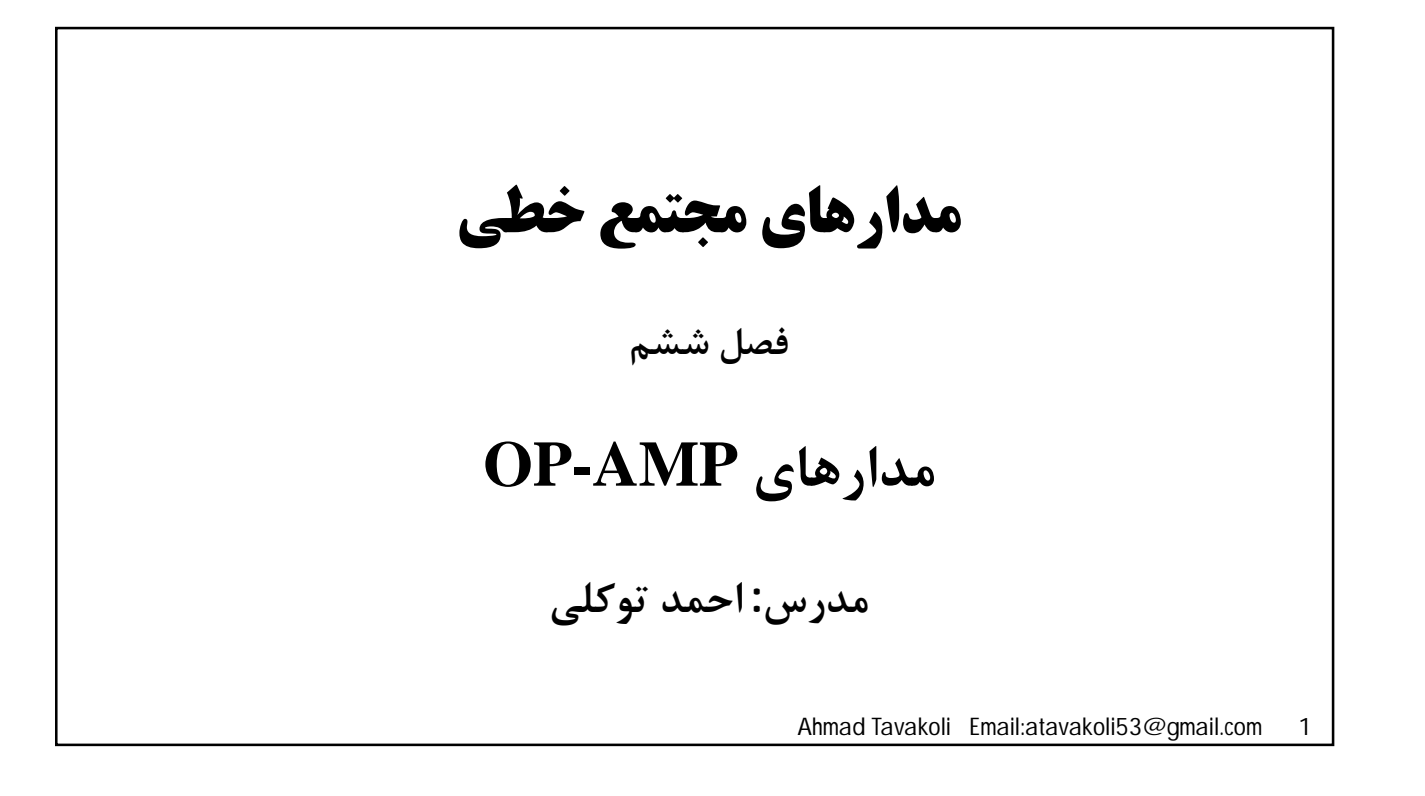

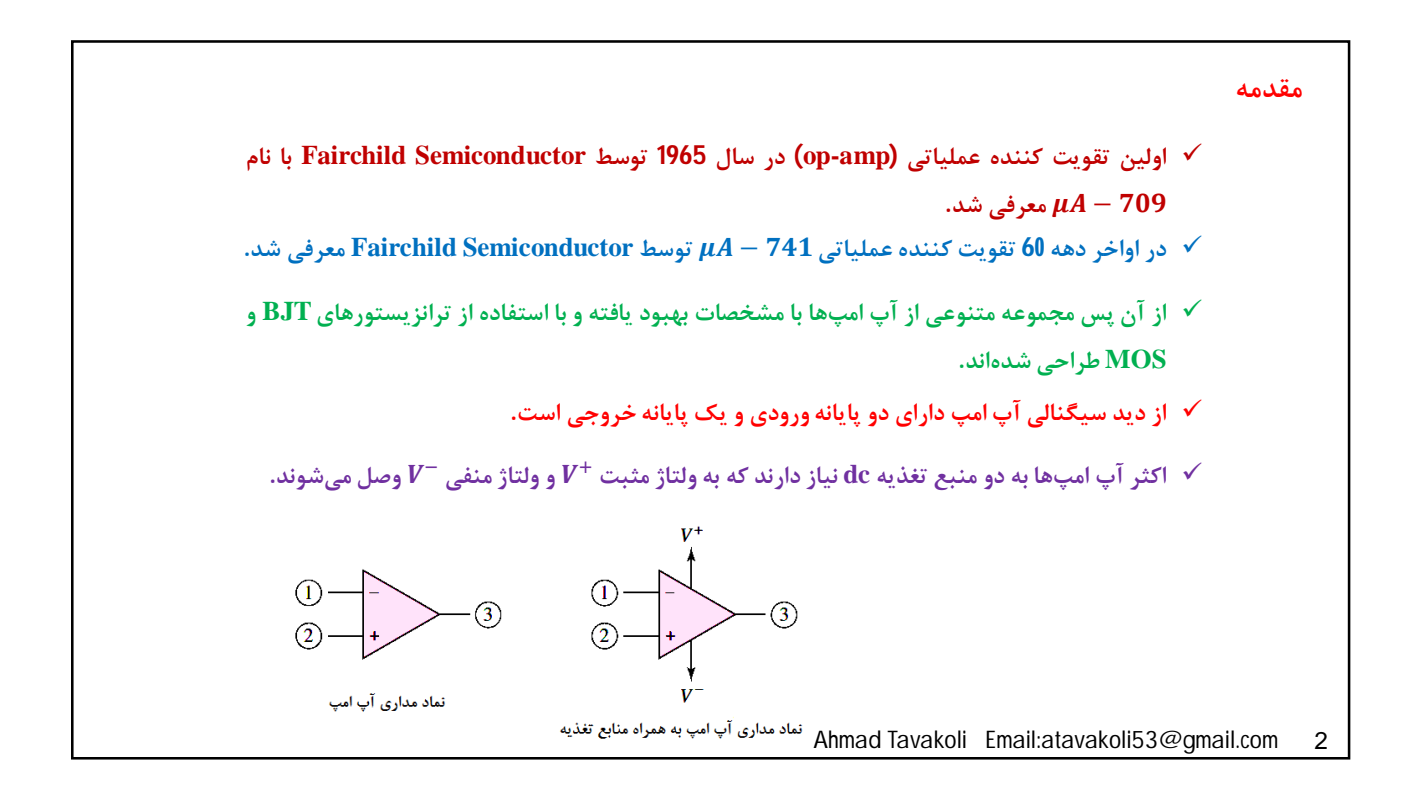

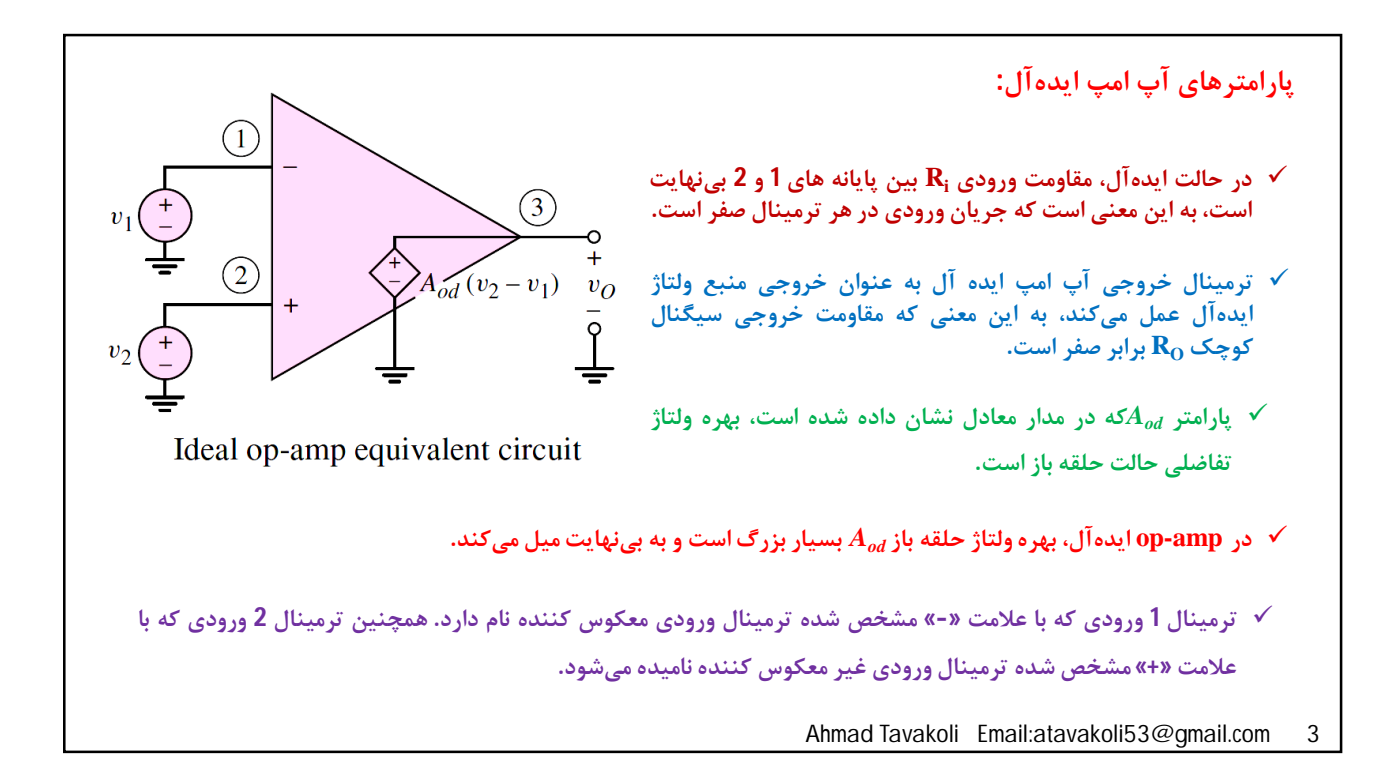

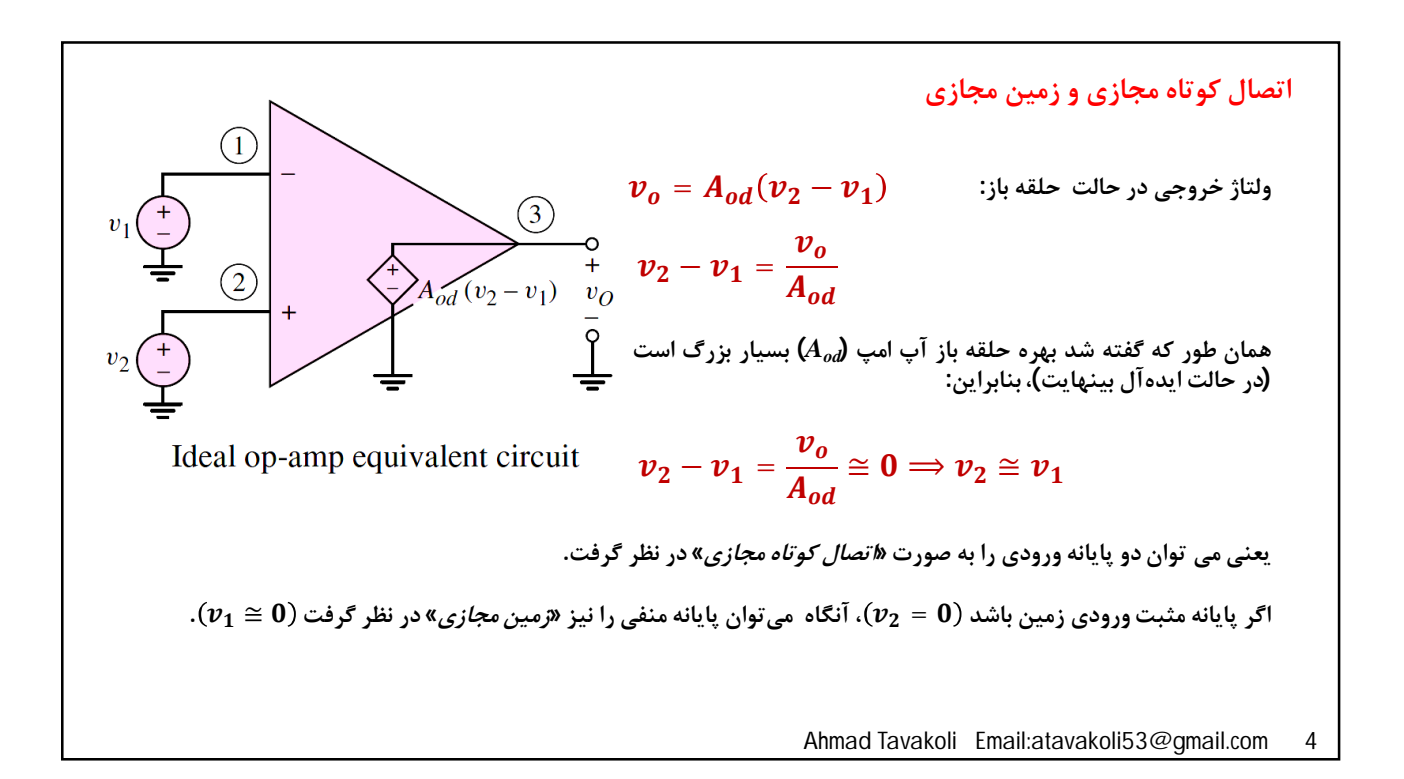

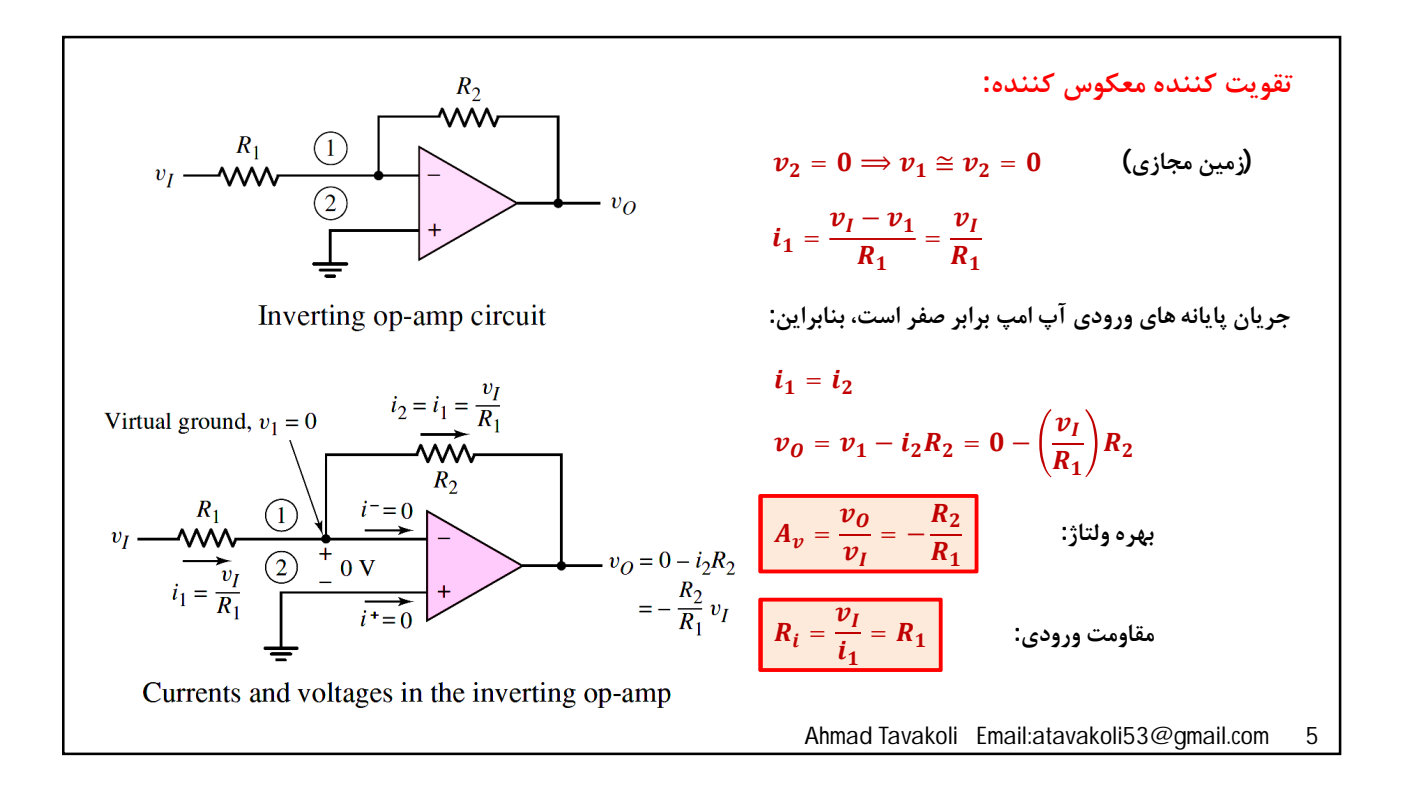

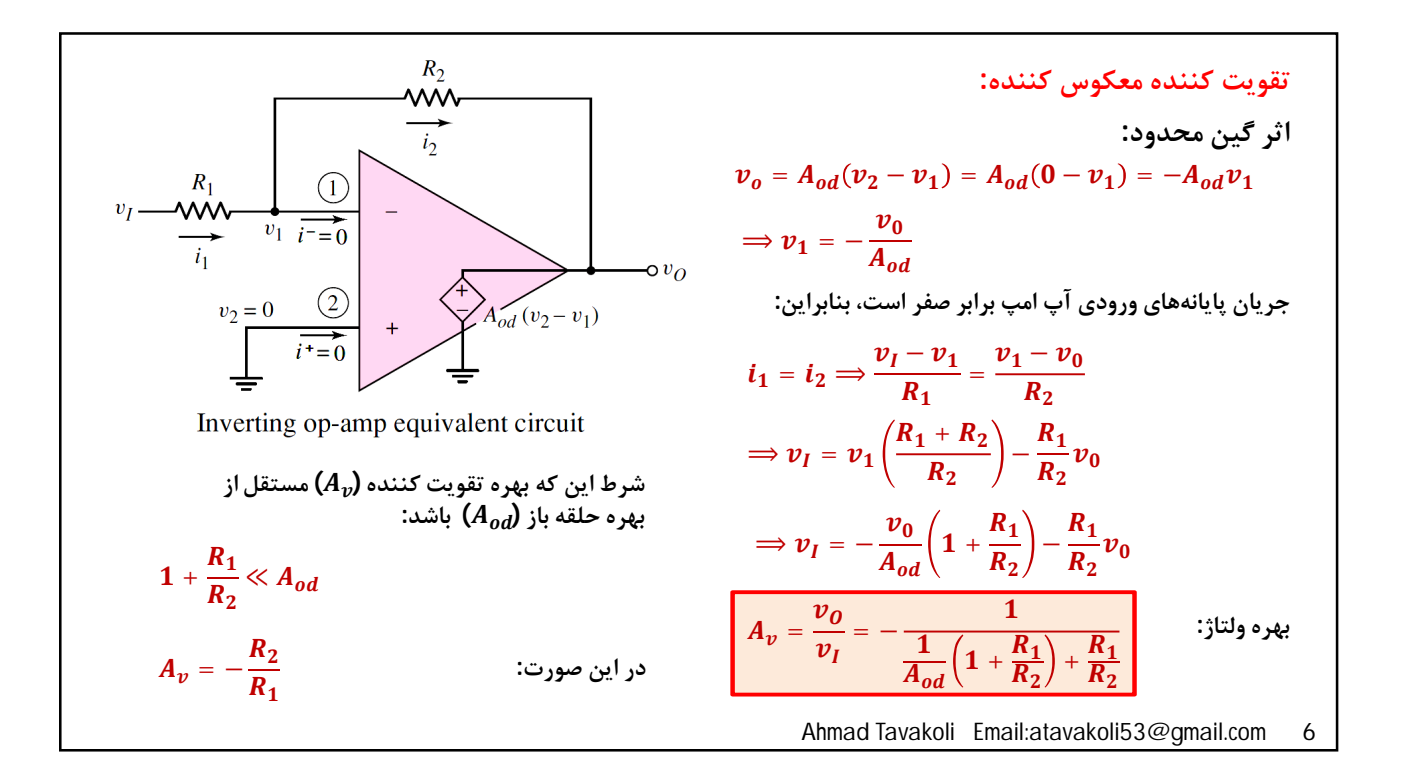

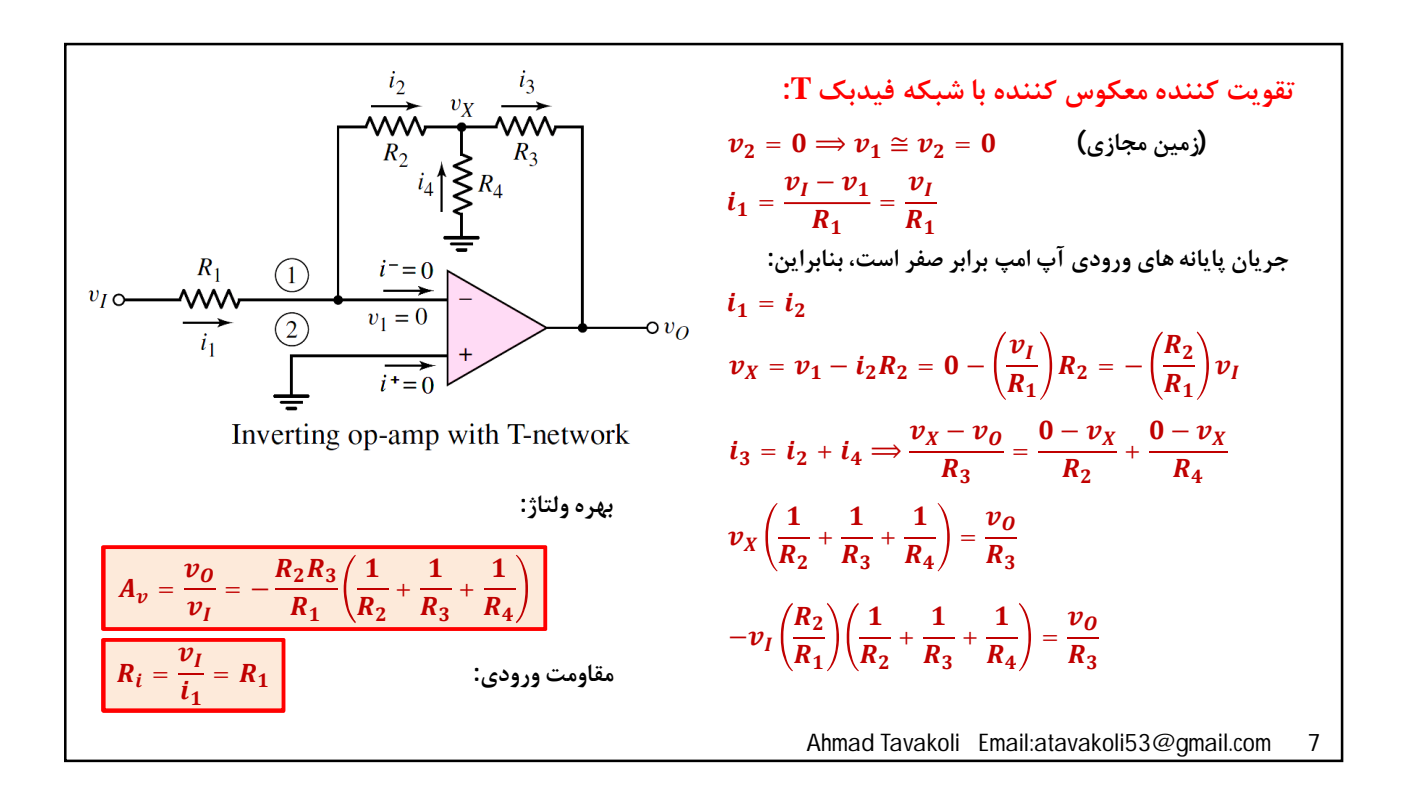

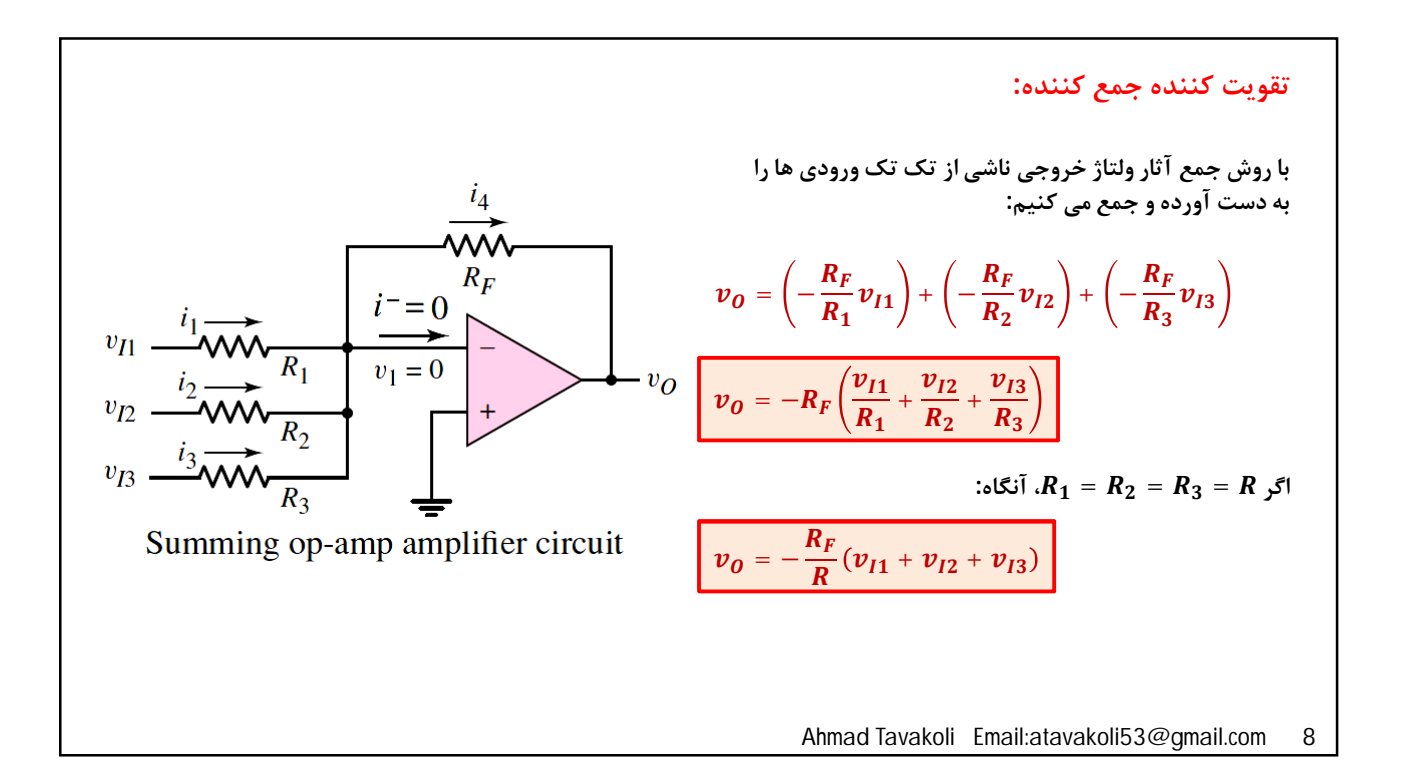

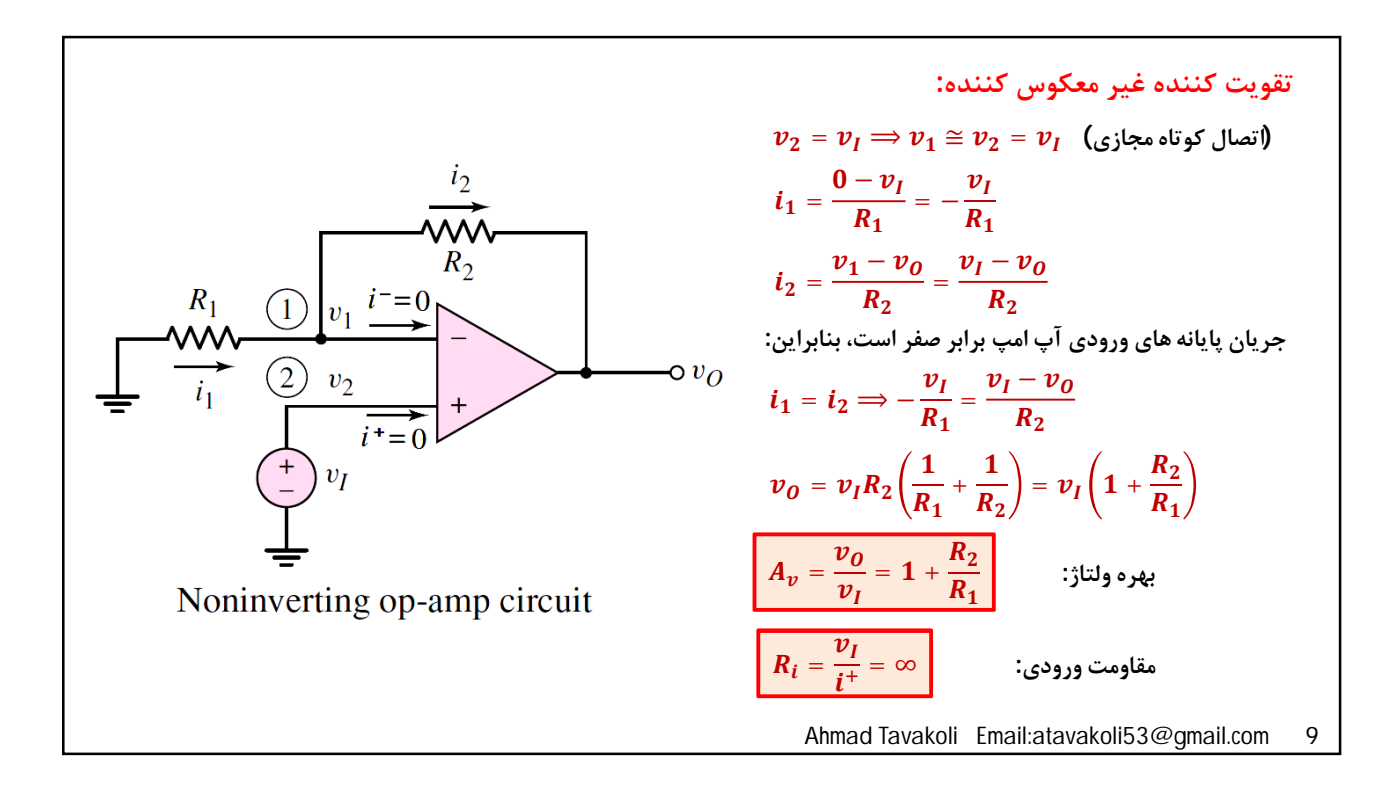

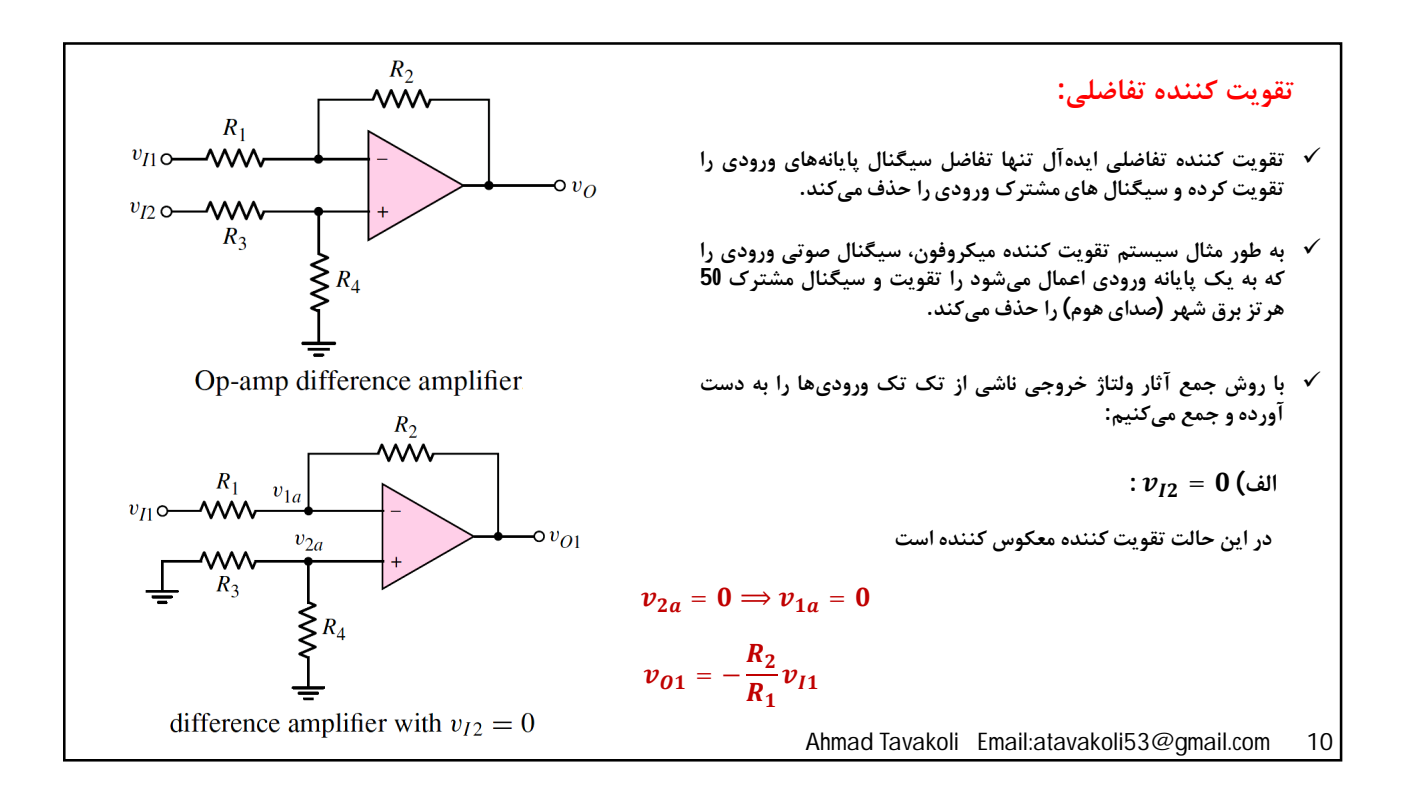

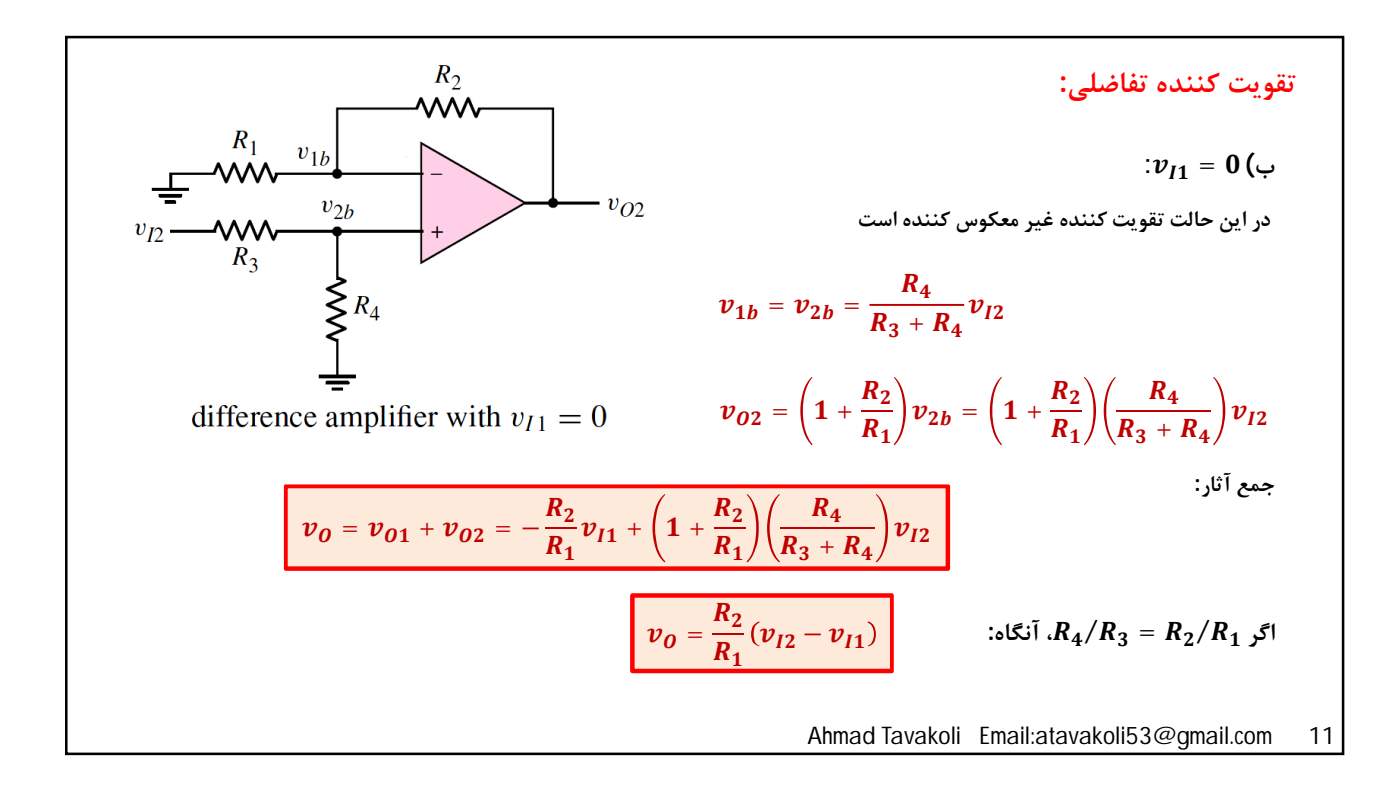

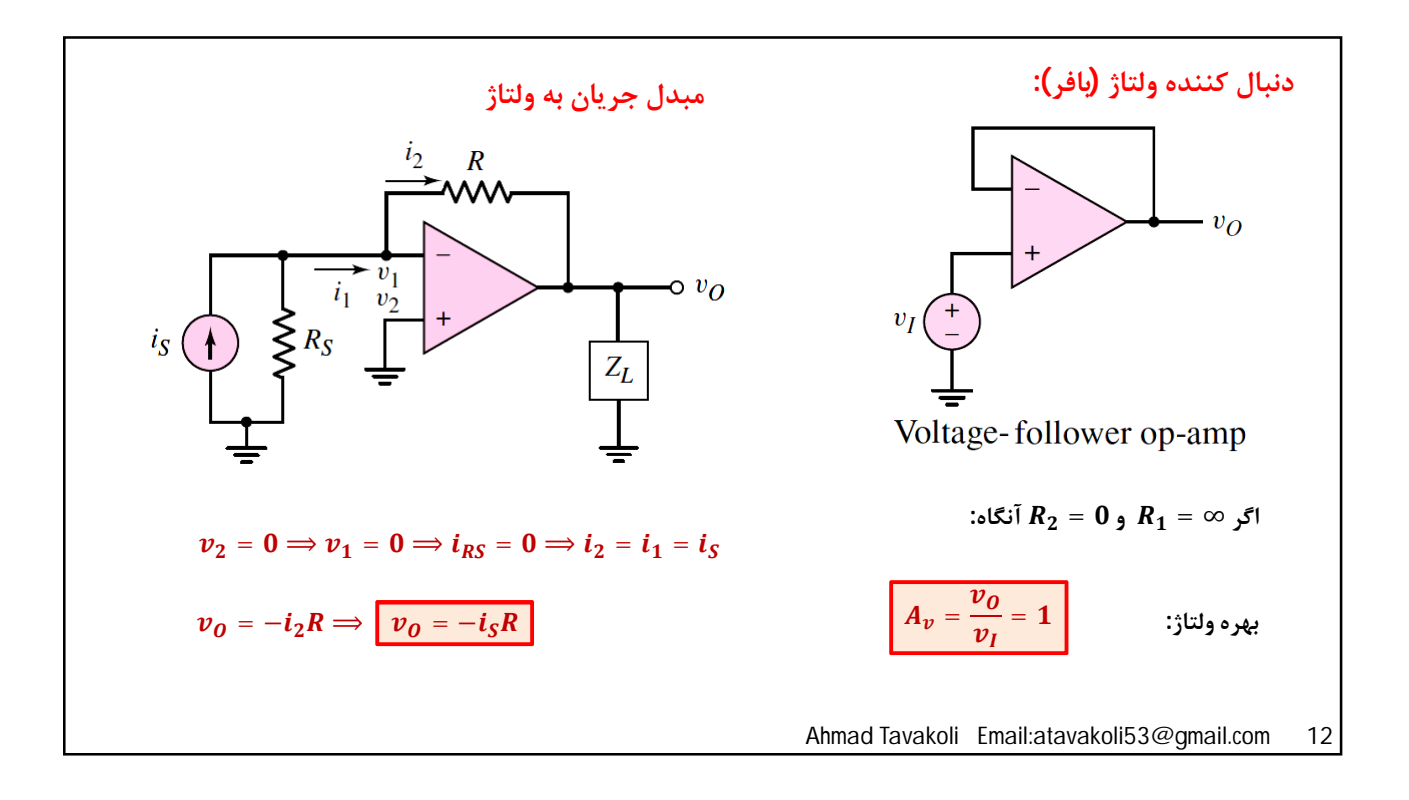

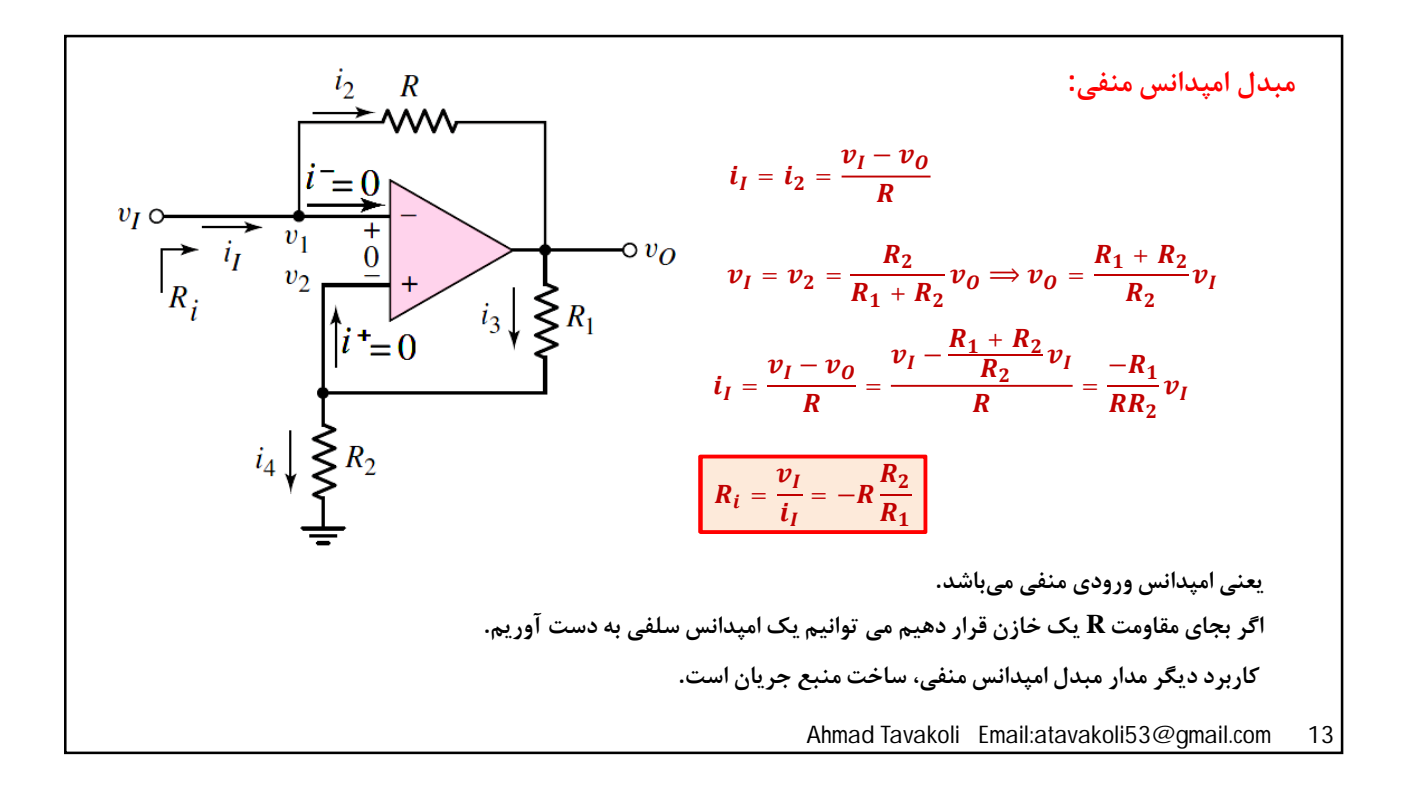

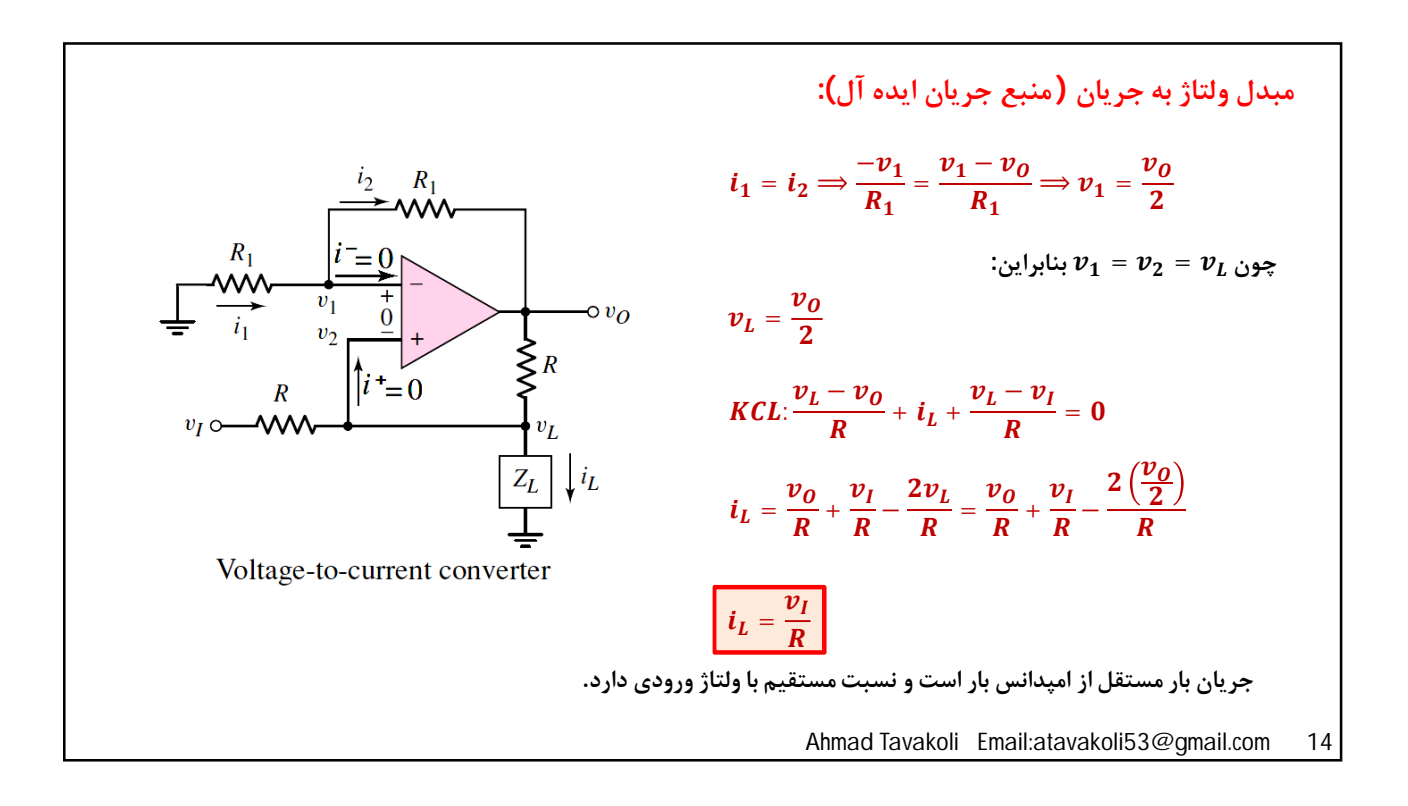

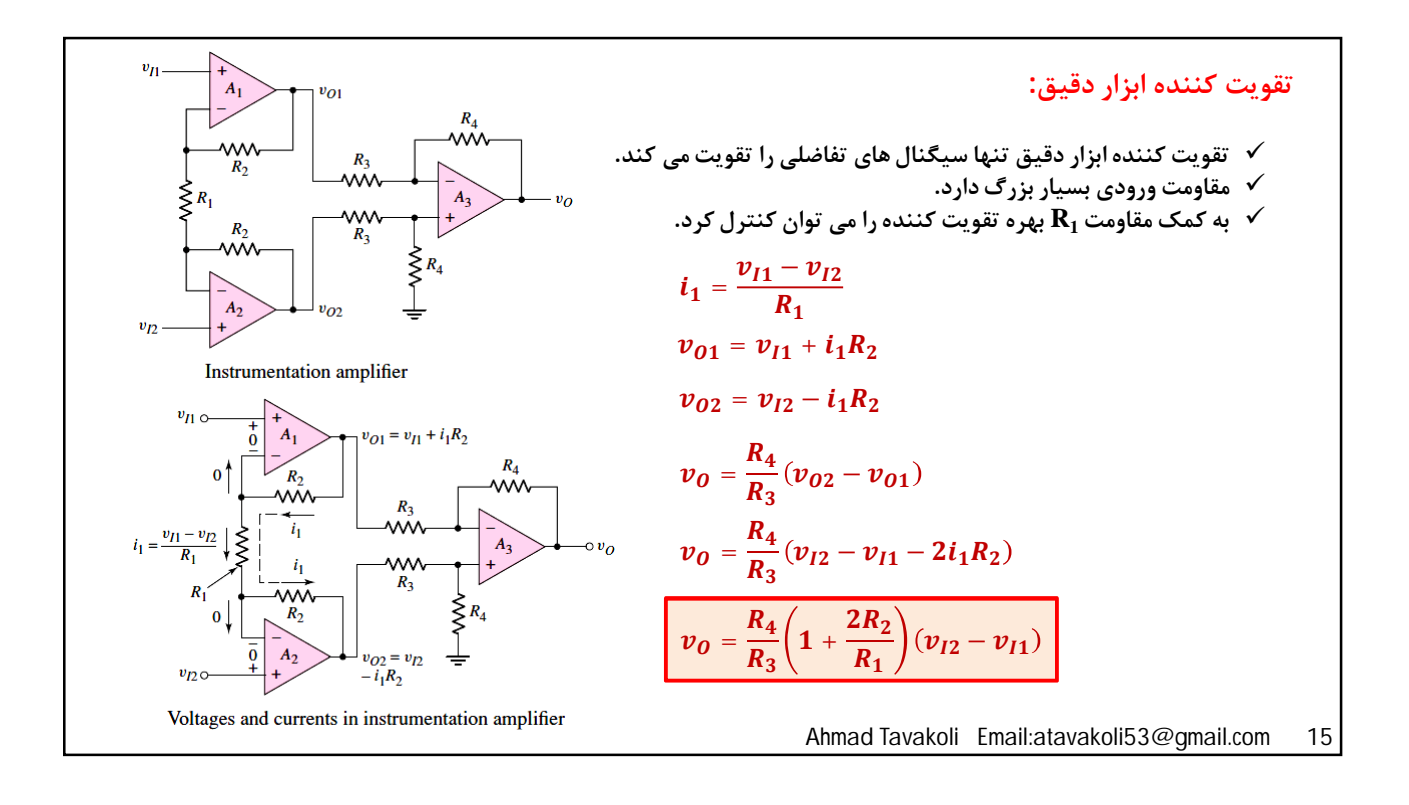

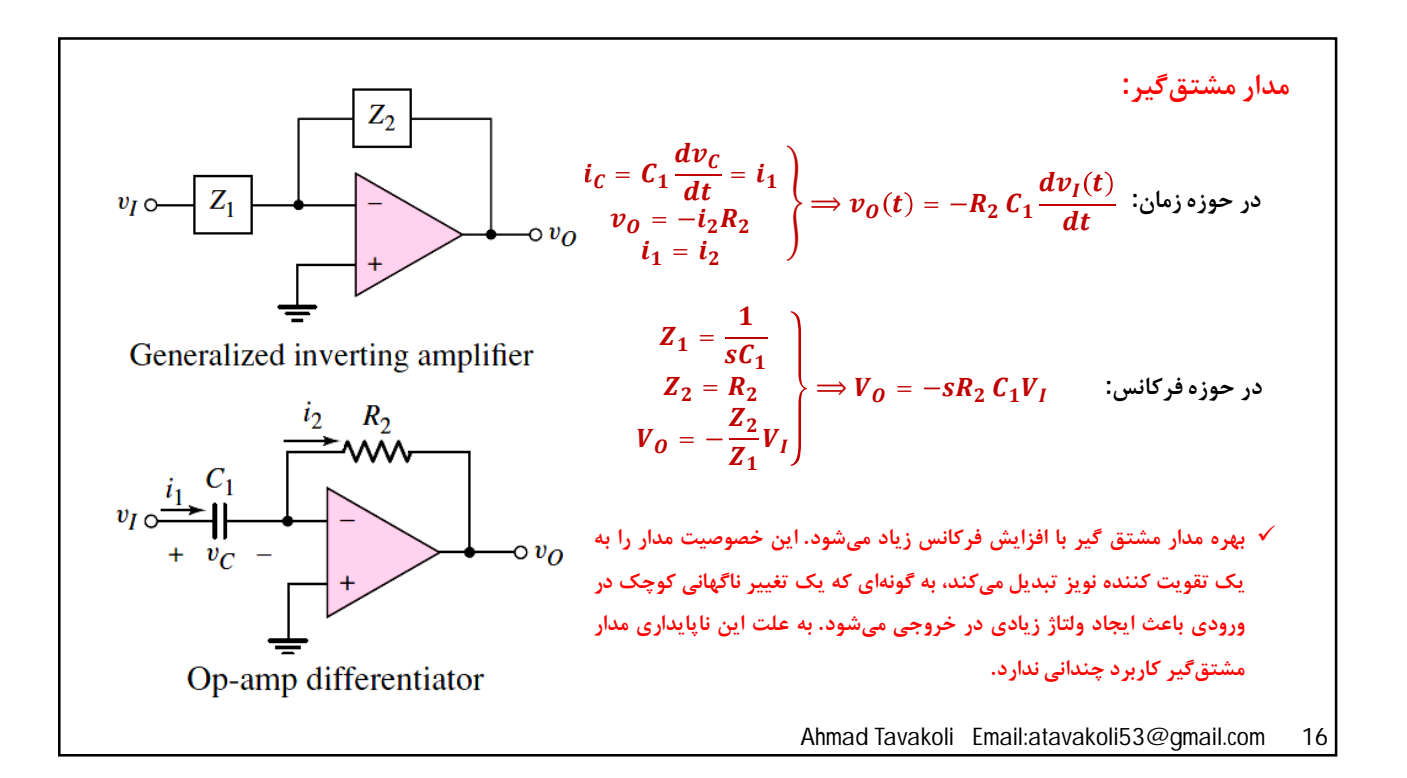

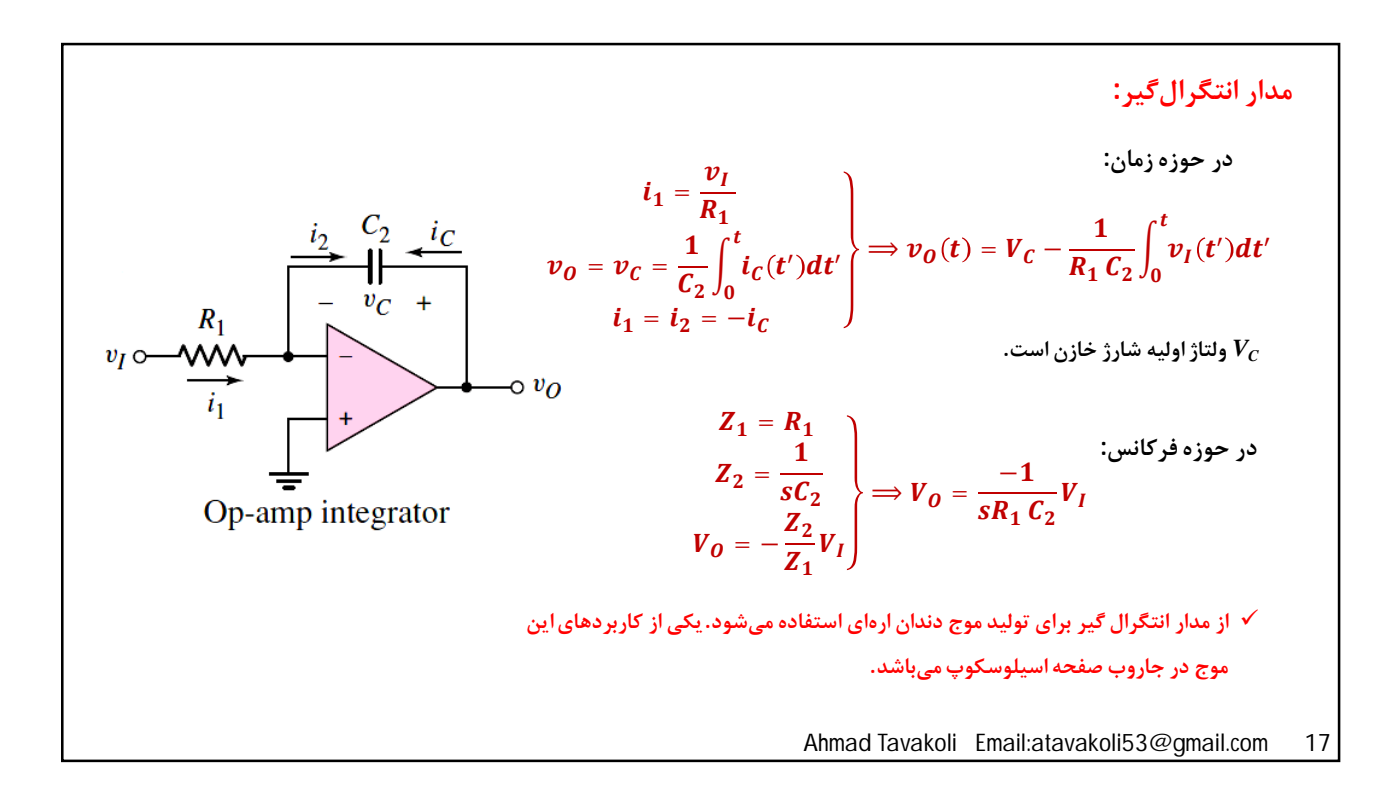

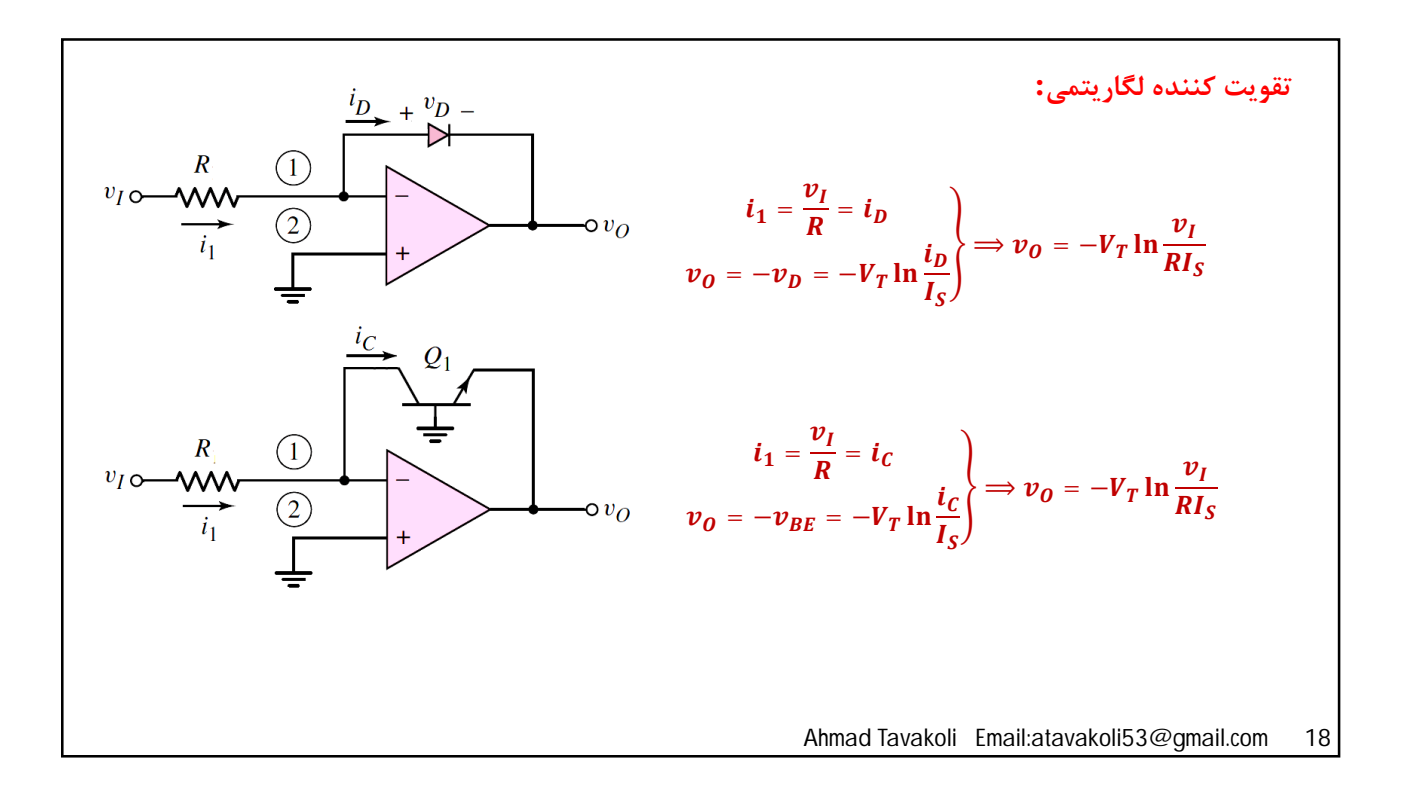

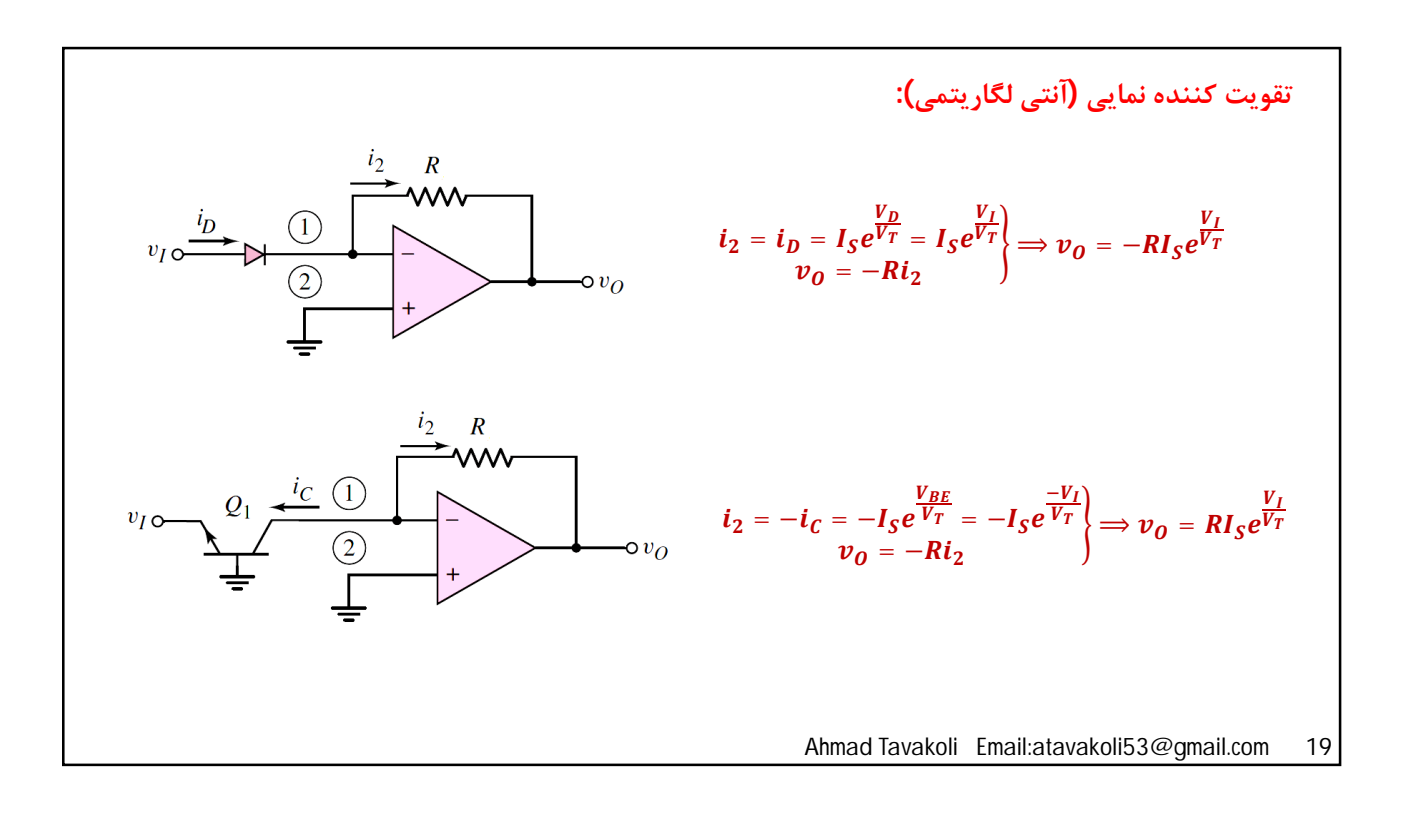

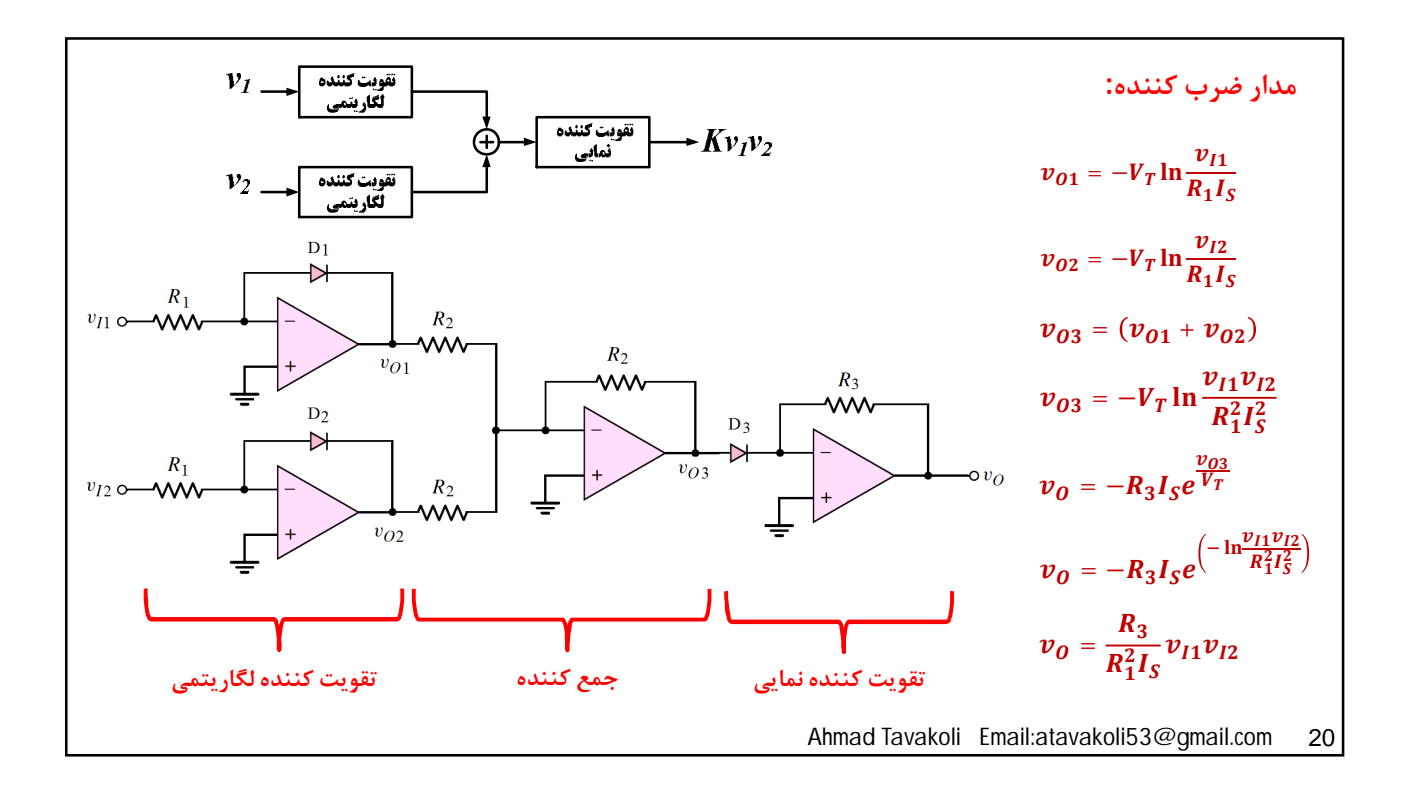

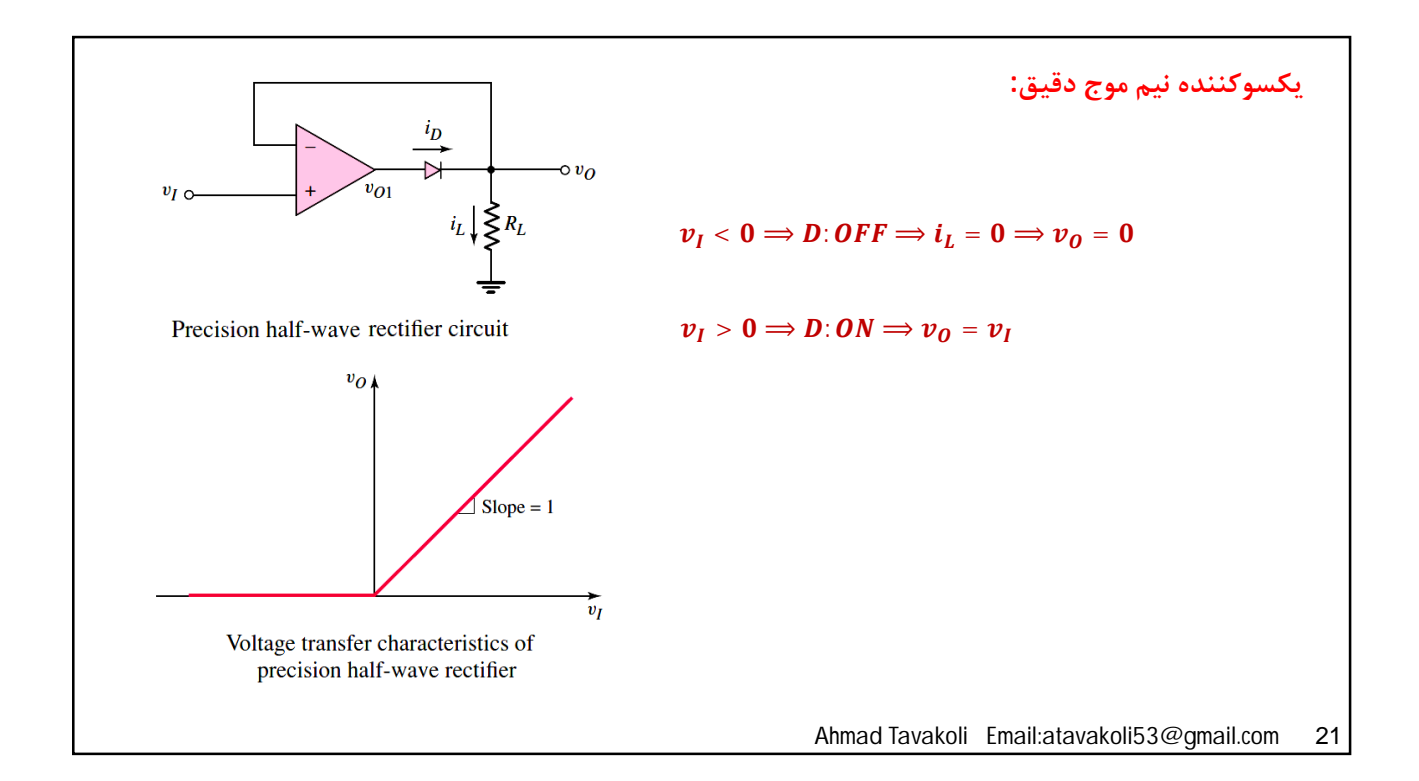

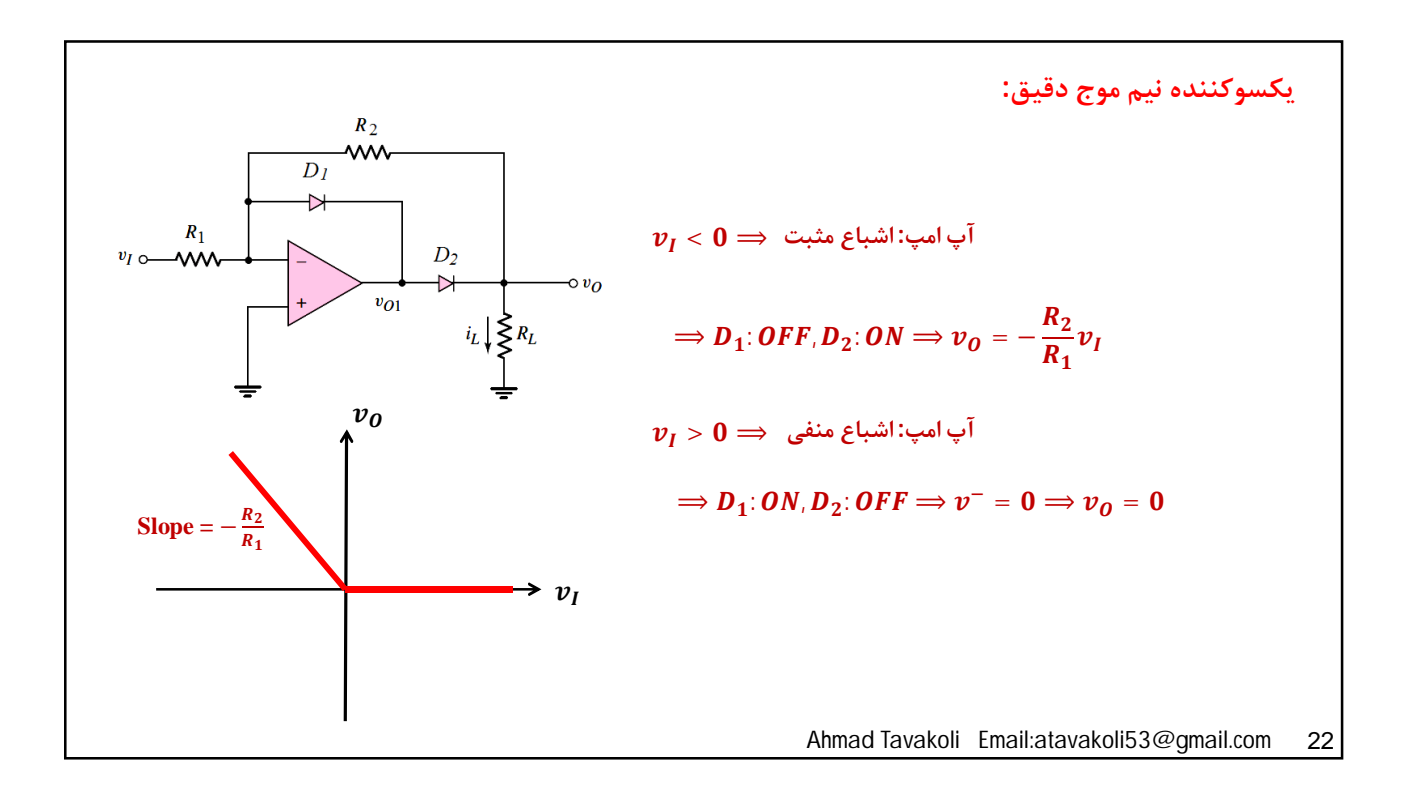

## 17/12/17

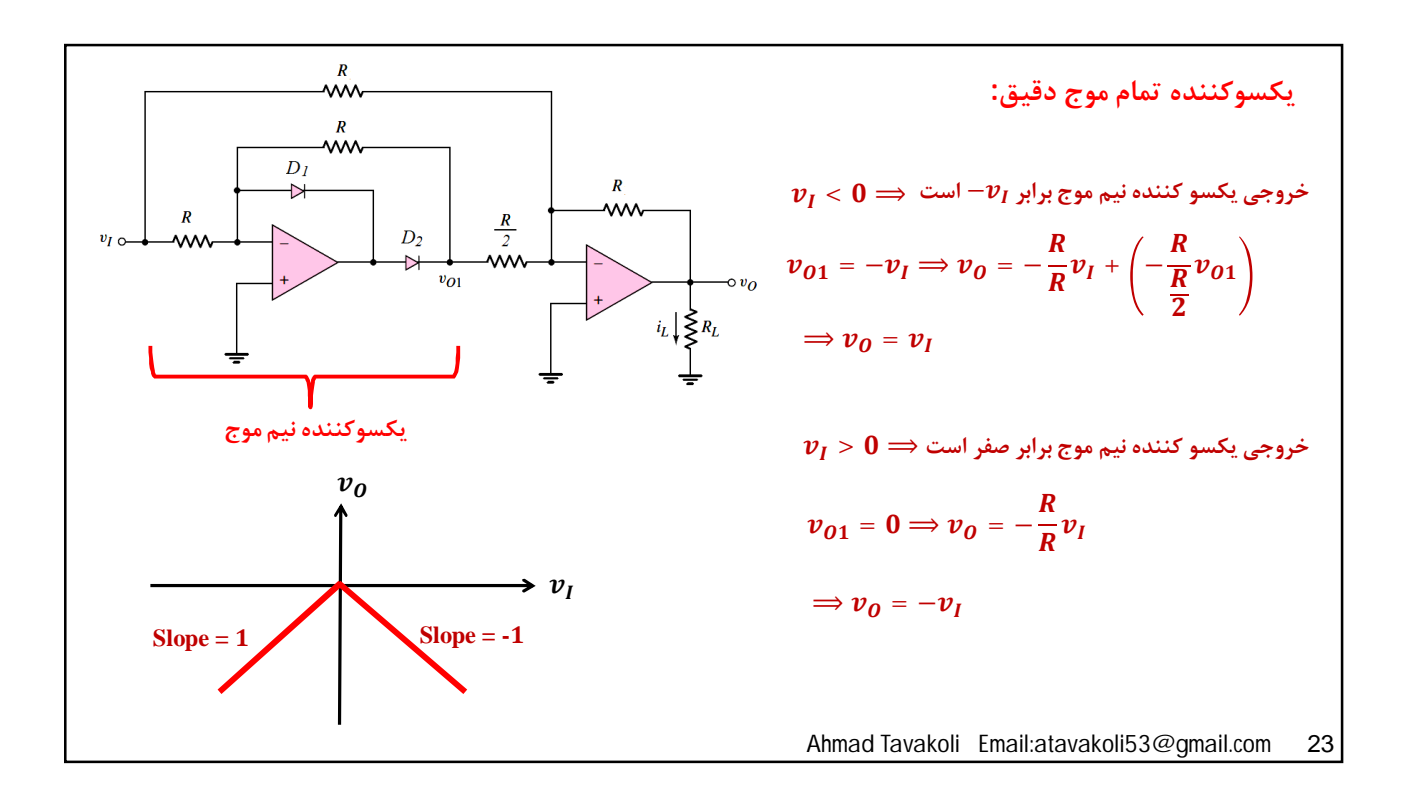

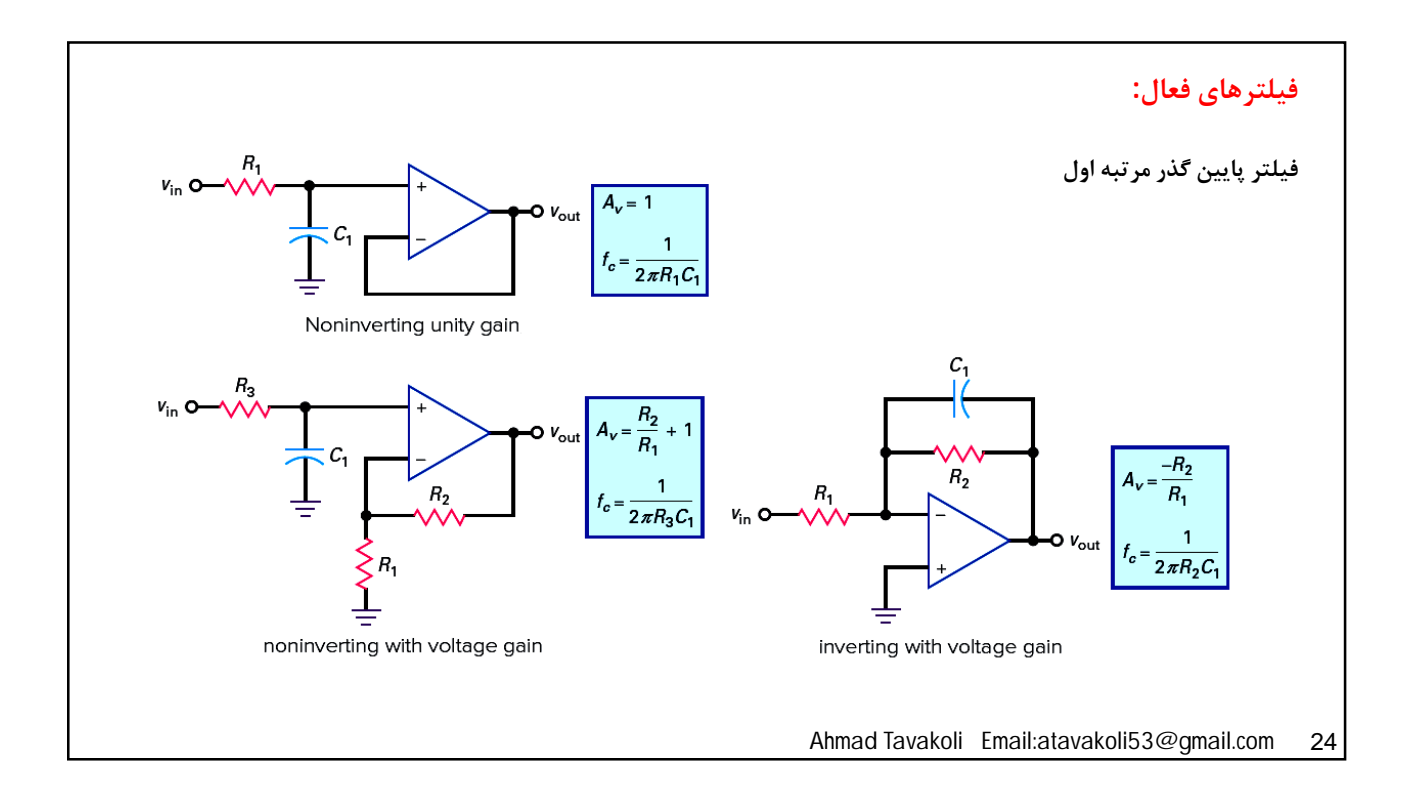

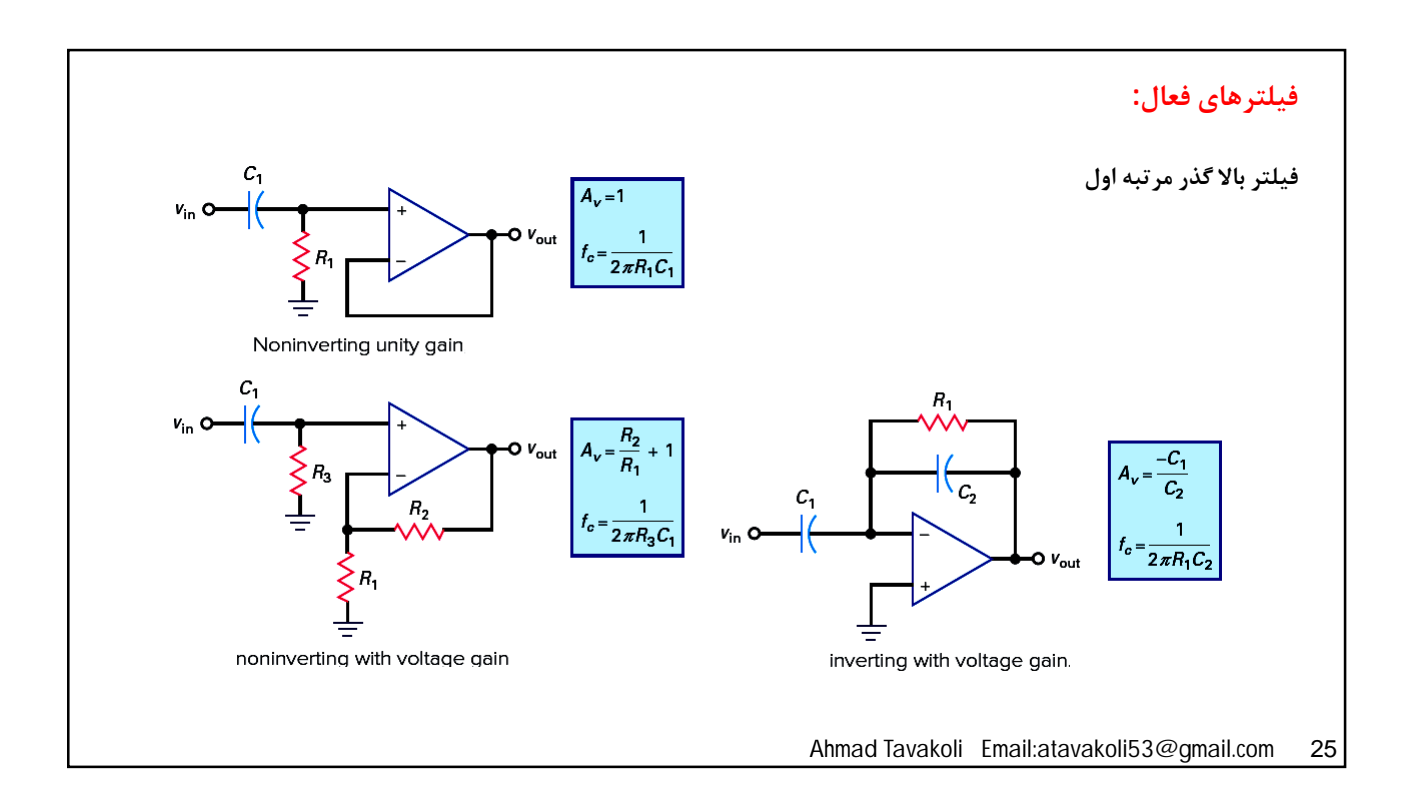

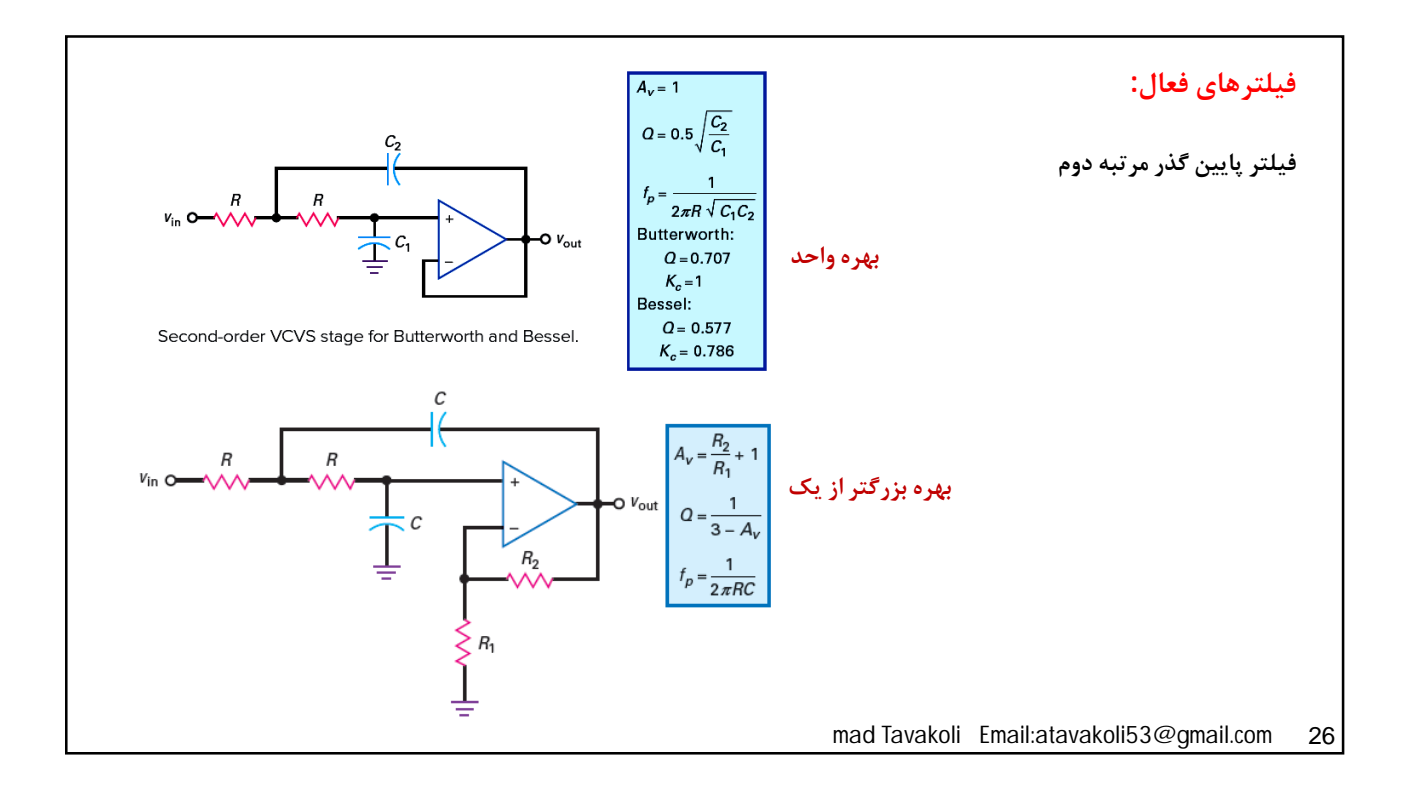

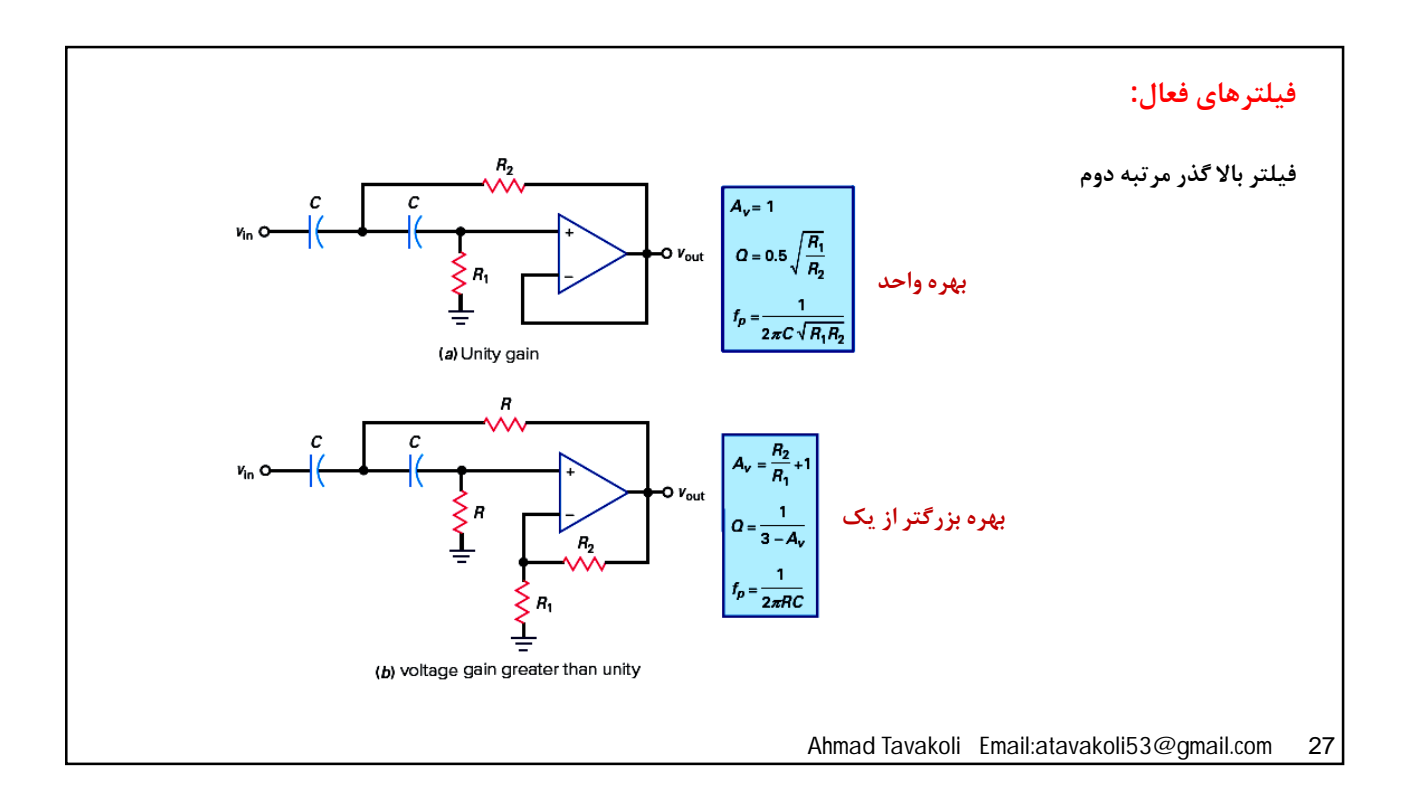

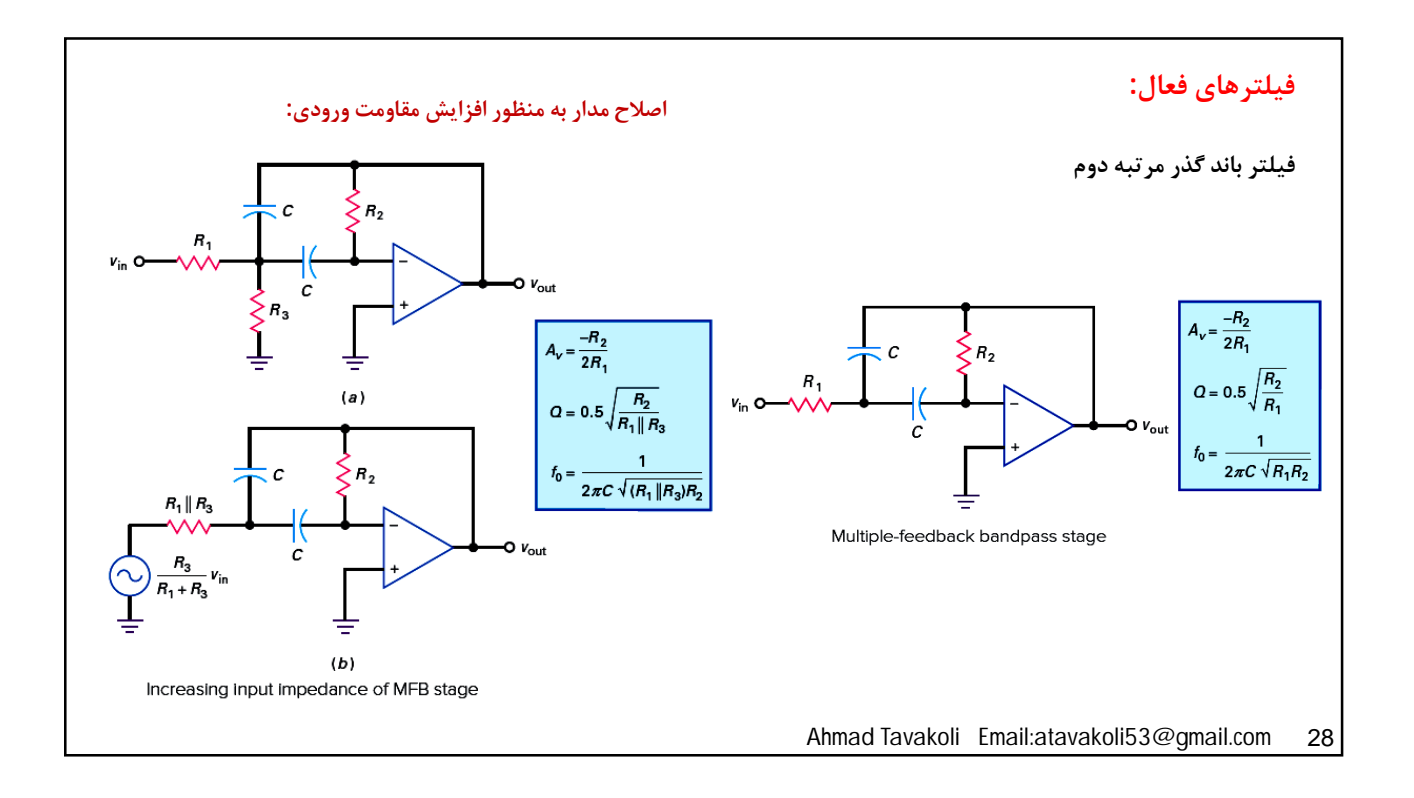